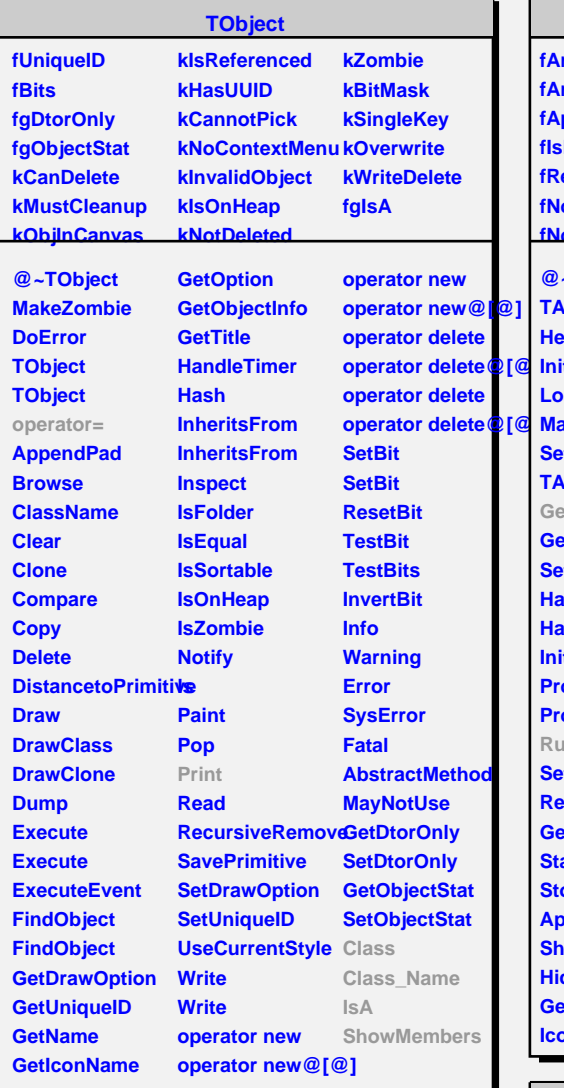

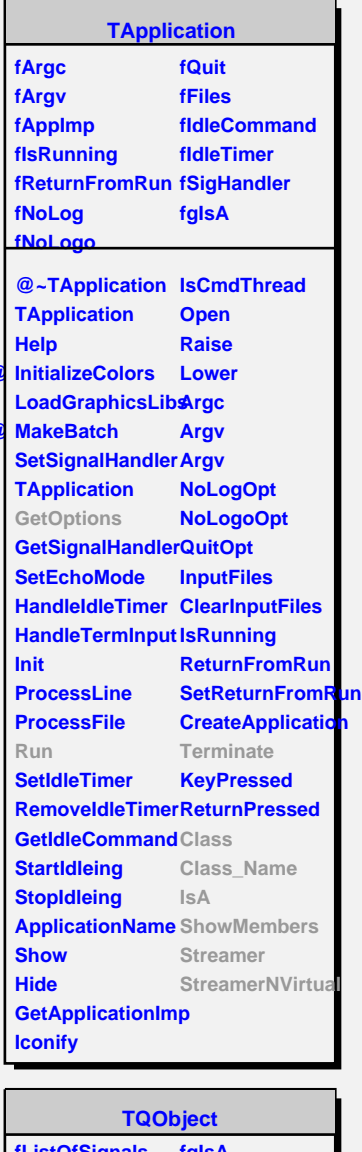

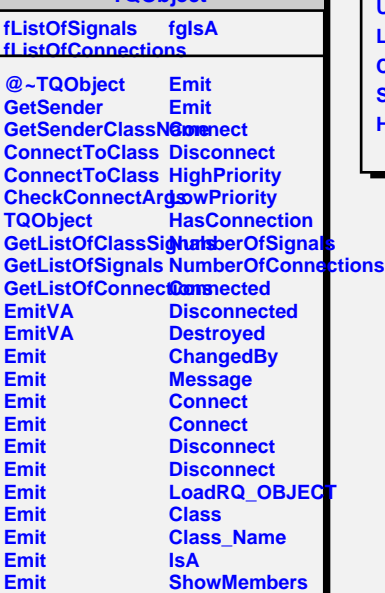

**Streamer**

**Emit**

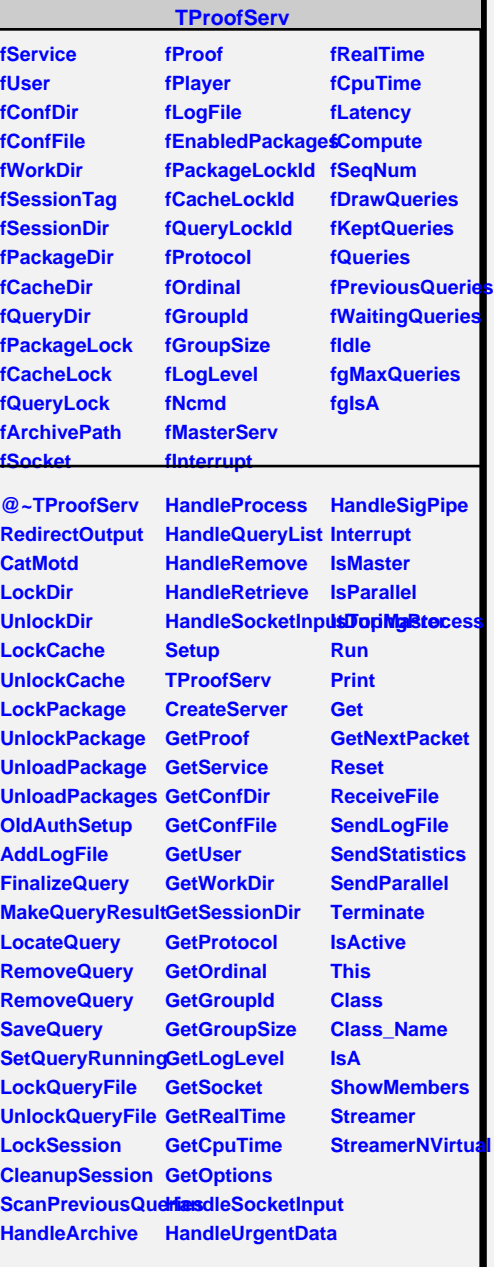